#### **Performance Improvements in NIF Optics Inspection Software**

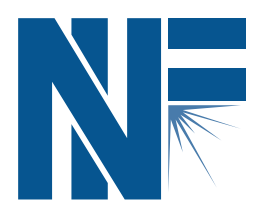

#### Philip Fong, Steve Glenn, Judy Liebman, Laura Kegelmeyer

CASIS Signal and Imaging Workshop November 16-17, 2006 UCRL-PRES-226125

This work was performed under the auspices of the U.S. Department of Energy by University of California, Lawrence Livermore Laboratory under Contract W-7405-Eng-48.

Performance improvements in speed and **accuracy** 

1. Speed: 23x speed increase in image filtering

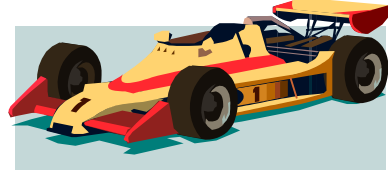

2. Accuracy: Improved estimation of object extent

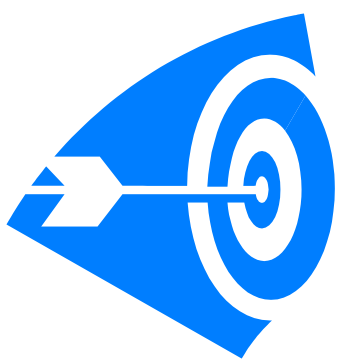

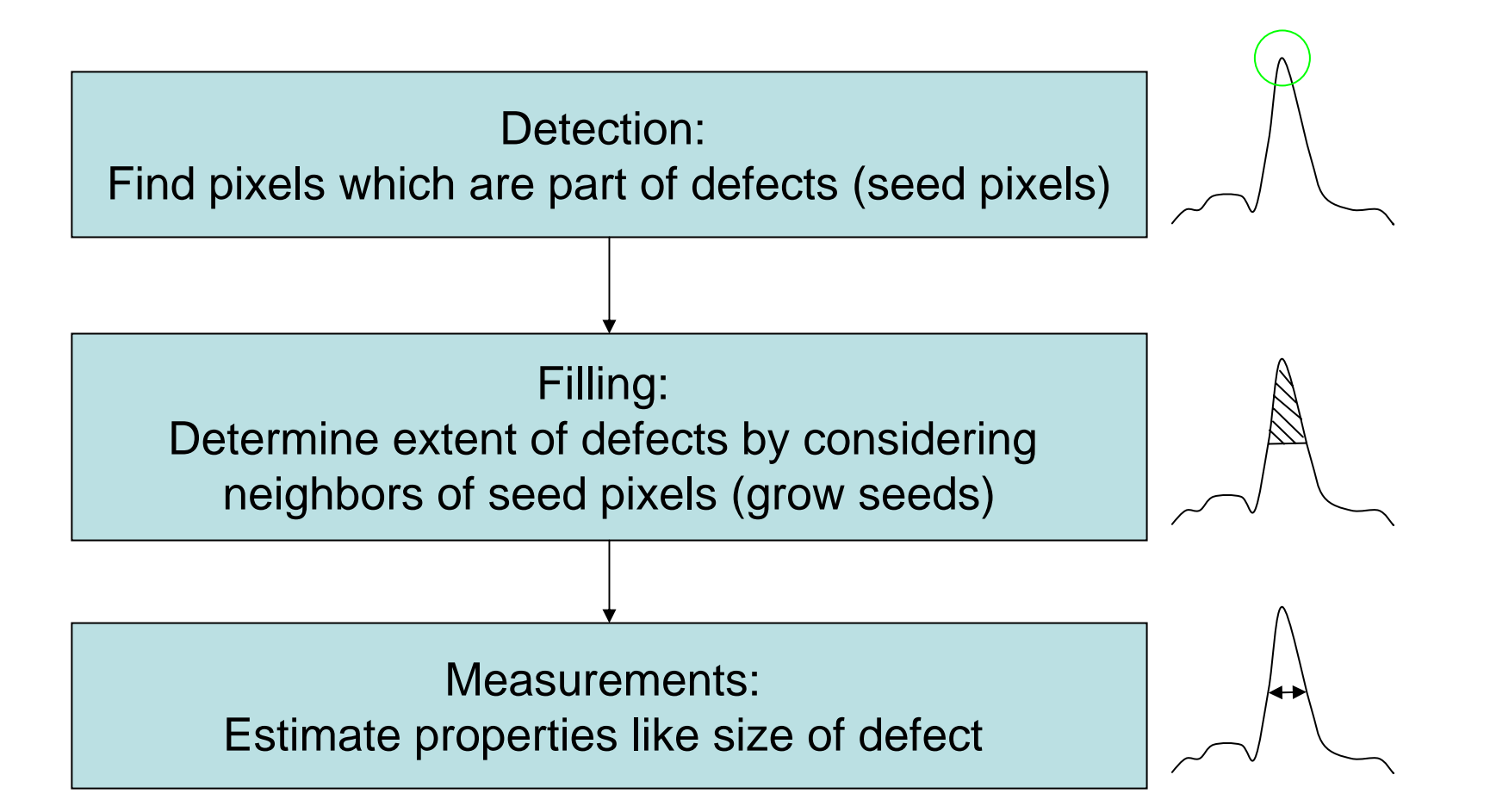

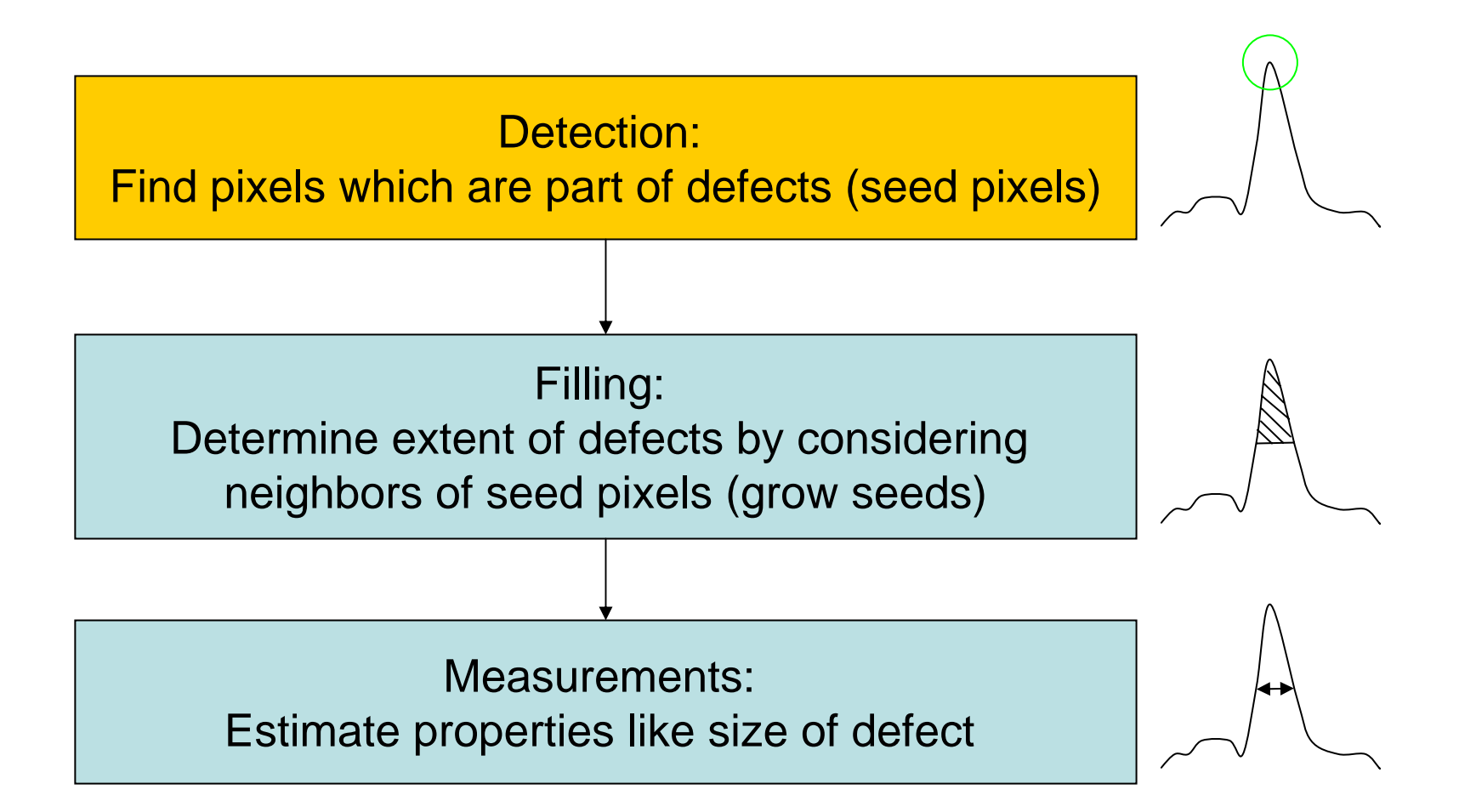

#### Detection algorithm based on local signal to noise ratio

- •Presented at CASIS 2005, 2004
- •Defect sites are areas with high local SNR

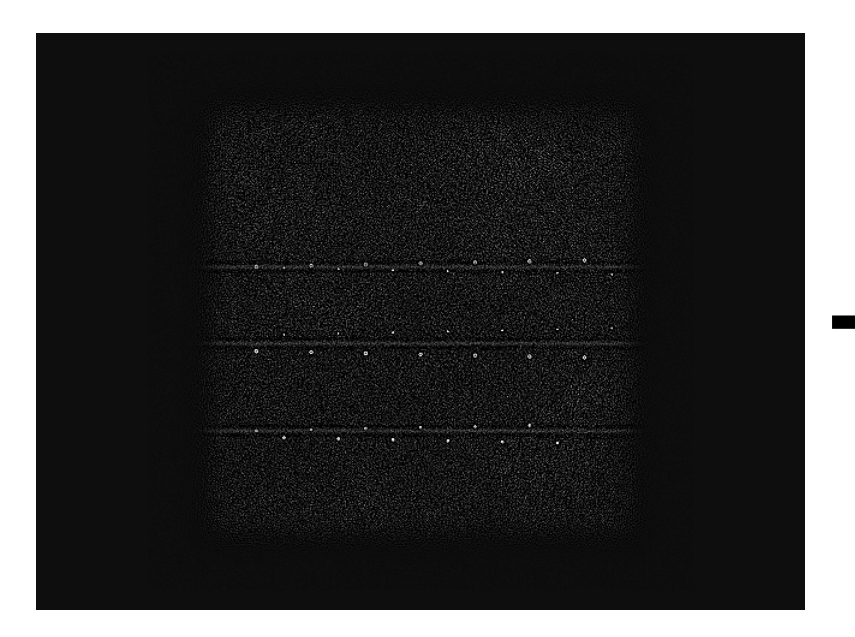

Signal: Signal at each pixel is estimated by subtracting local background from site

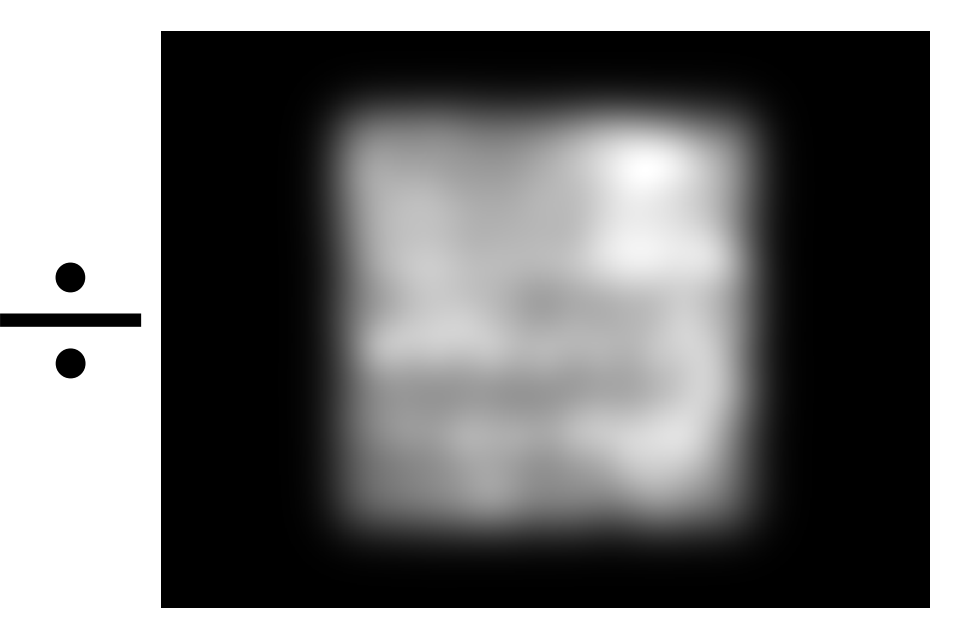

Noise: Local variance at each pixel is estimated averaging (local background) 2

# $\tt{imfilter}$  is a bottleneck in detection speed

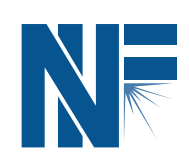

- Averaging was done using <code>imfilter</code> with a separable Gaussian kernel and the state of the state Performed at multiple image scales
- For large images, 98% of detection time is spent on filtering
- imfilter has bad cache behavior
	- and the state of the state Applying the horizontal kernel is much slower than vertical kernel (466s vs 13s)
	- –Matrices are stored column major in Matlab

## Developed and compared imfilter alternatives

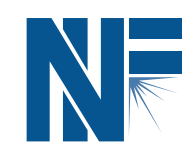

- 1. Transpose the image before and after horizontal filtering
- 2. Use an optimized image processing library
- 3. Convolve using fast fourier transforms (FFTs)
- 4. Combine using FFTs with transposing the image

Alternative 1: Transpose for horizontal filtering

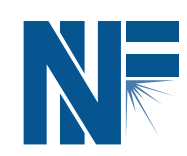

- Horizontal filtering becomes vertical filtering
- Pros:
	- –– Simple to implement

```
out = imfilter(in,h{2}, 'symmetric', 'same', 'conv')';
out = imfilter(out,h{1}, 'symmetric', 'same', 'conv')';
```
- •Cons:
	- –Not the fastest. About 2x slower than fastest solution

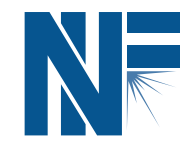

- DIPImage (<http://www.ph.tn.tudelft.nl/DIPlib/>) is an optimized image processing library for Matlab
- Pros:
	- Simple to implement

 $out = single(qaussf(in,sigma))$ ;

- Fast
- Cons:
	- Dependence on third party library
		- Possible license restrictions
		- •No source code

### Alternative 3: Implement convolution with FFTs

- Convolution theorem: *x* \**y* ↔ *X* <sup>⋅</sup>*Y*
- For convolution of length L sequence with length M kernel is: *O(L\*M)* in spatial domain
- $O((L+M)log(L+M))$  with FFT – Win for long kernels
- FFTs in Matlab are highly optimized
- • Pros:
	- Fast, runtime is almost independent of kernel length when kernel size < < image size
- •Cons:
	- Relatively complex to implement
	- Slower for small kernels and images

Alternative 4: Hybrid: Combine FFTs and **transposing** 

- Use transposing technique for smaller images and kernels
	- –Avoids overhead of FFT
- Pros:
	- and the state of the state – Fast for all image and kernel sizes
- •Cons:
	- – $-$  Even more complex than just FFTs.  $\,$ Additional logic needed to select FFT vs transposing

#### Hybrid method is fastest for most kernel sizes

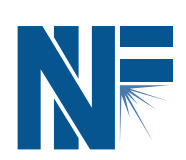

**Filterin g ti m es o n 4K x 4K I mag e**

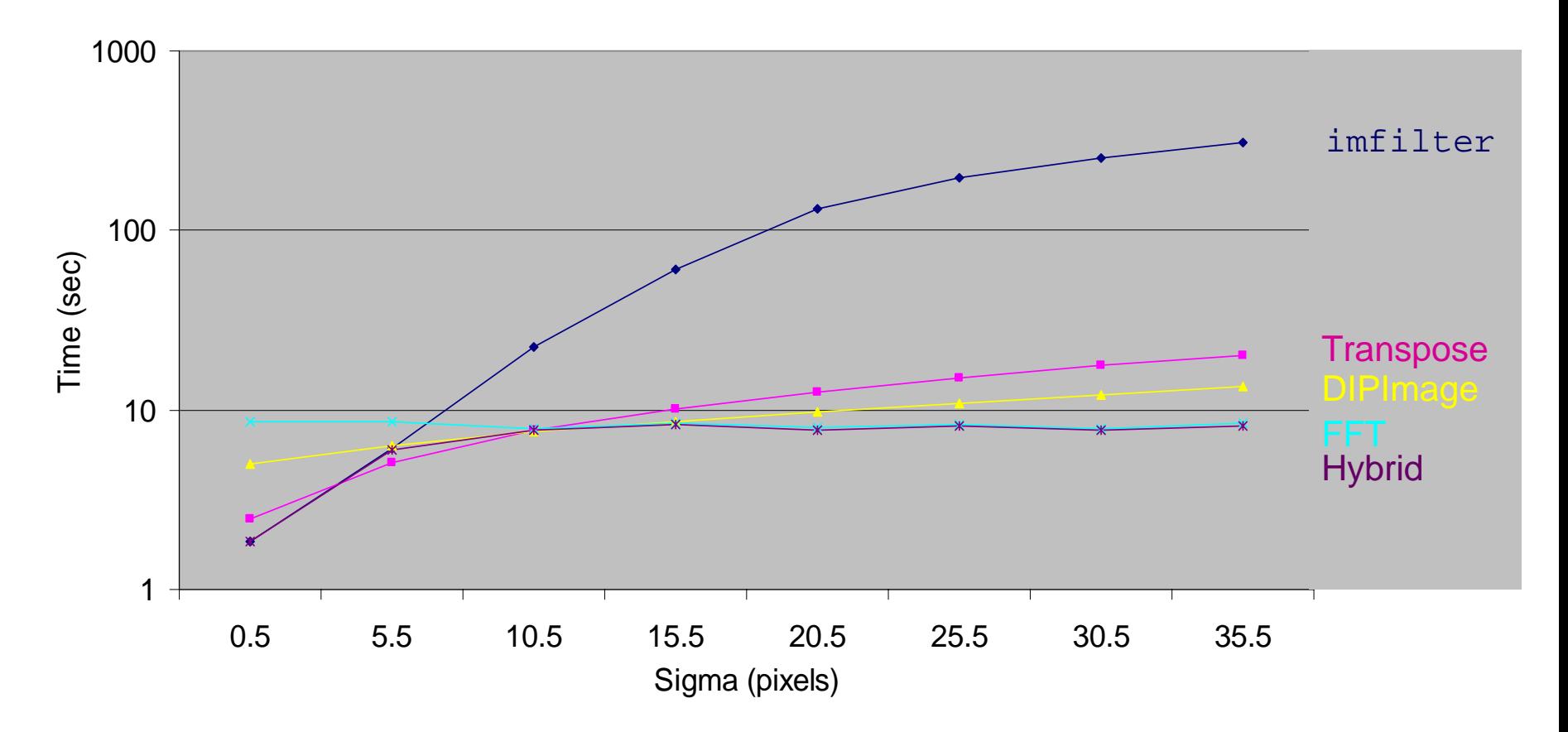

#### Hybrid method is fastest for all image sizes

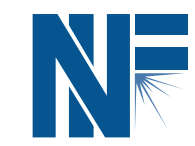

**Filterin g ti m es with si g ma = 25. 5**

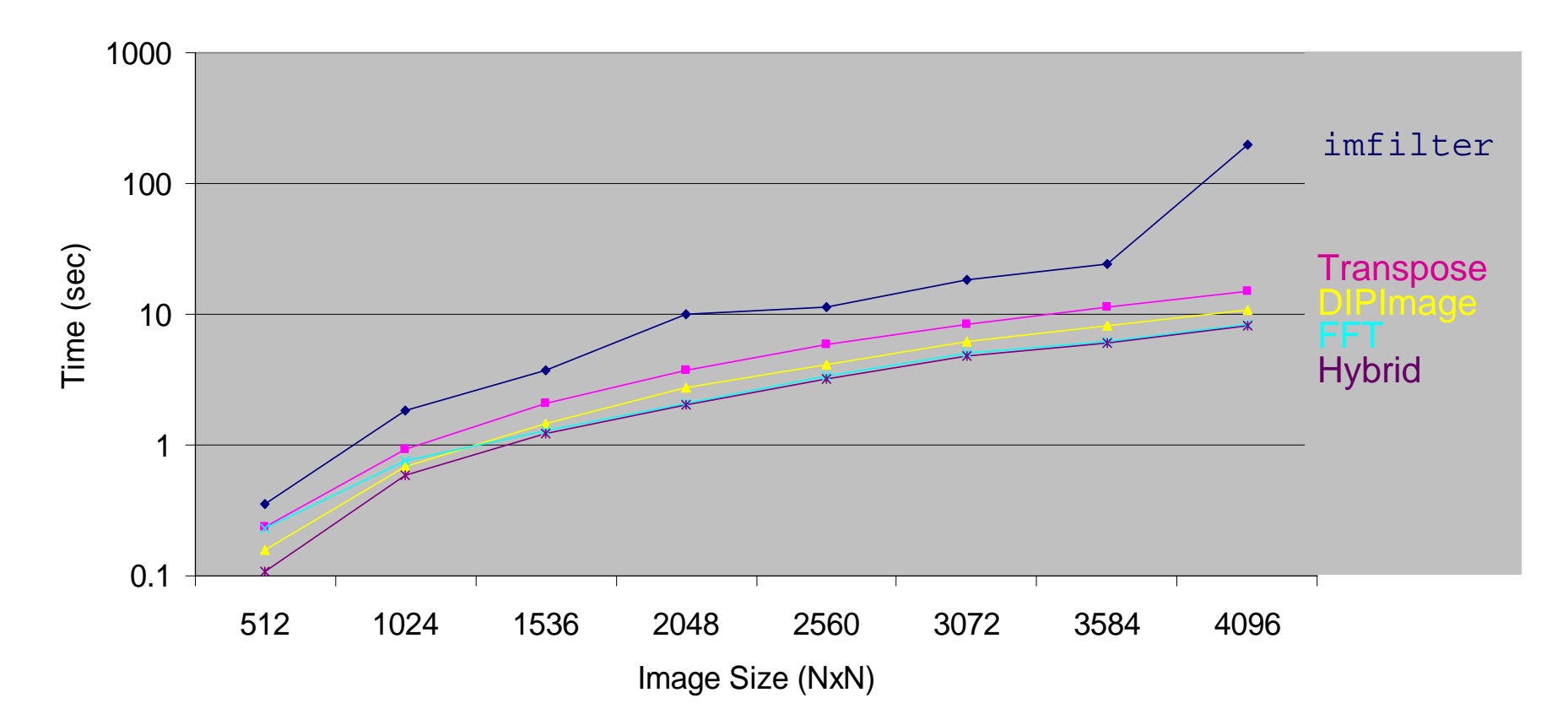

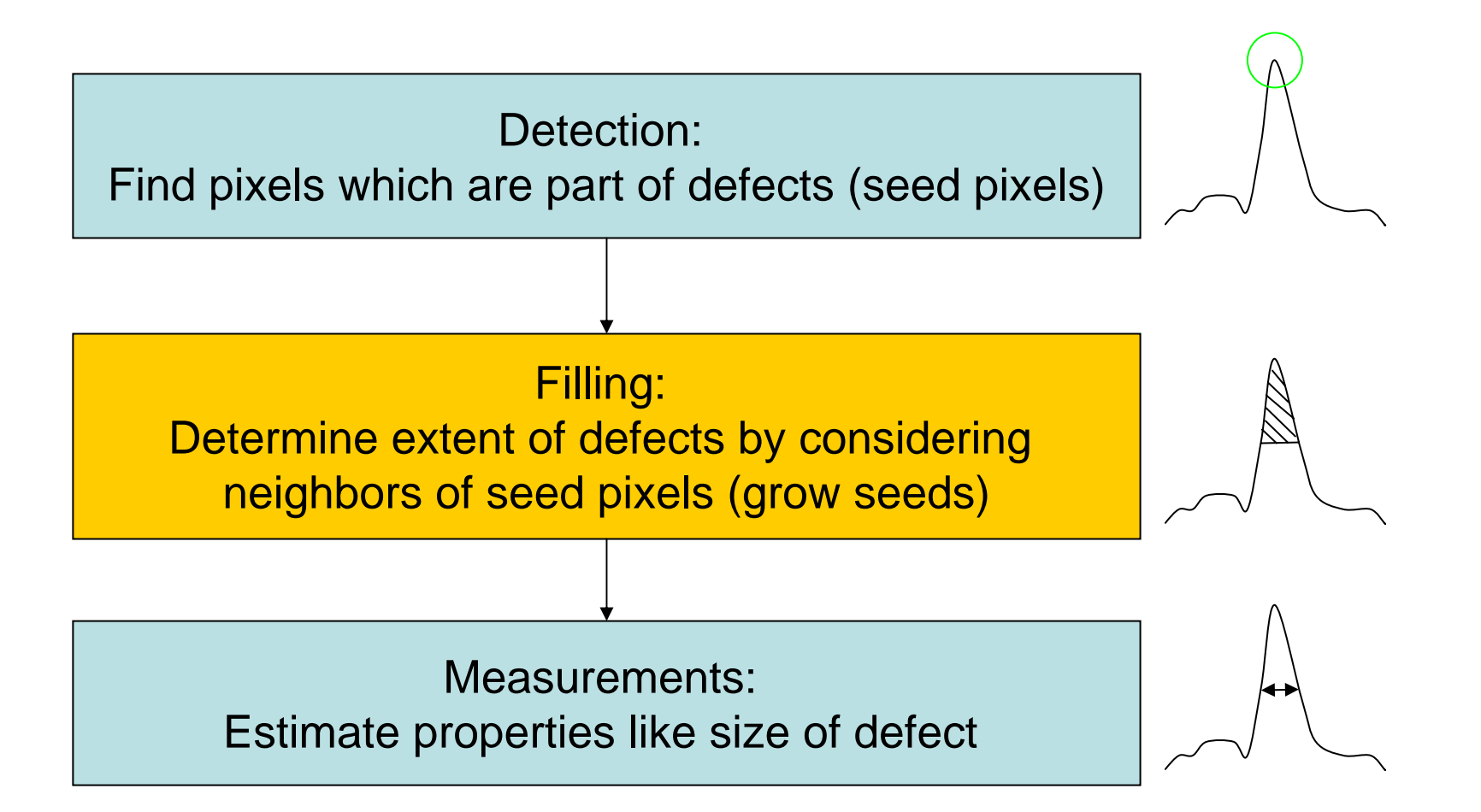

# Filling determines a defect's extent

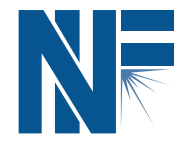

- •Detection phase finds seed pixels in peaks
- •Neighboring pixels with intensities above a predetermined fraction of the seed pixel intensity are considered part of the defect

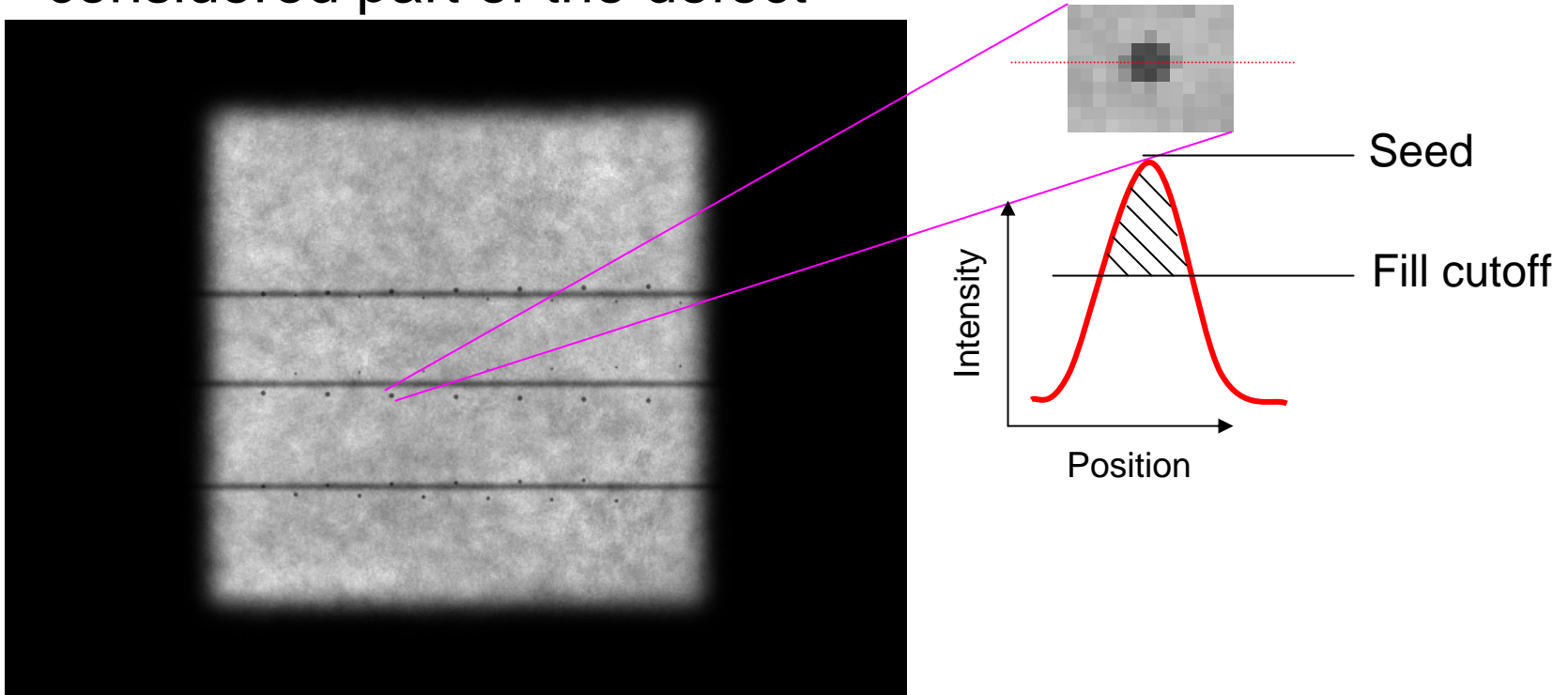

#### Previous fixed cutoff method can overfill  $\sum_{i=1}^{n} V_i$

• When a defect is on a background feature with elevated intensity, non-defect pixels will be incorrectly labeled as defect pixels

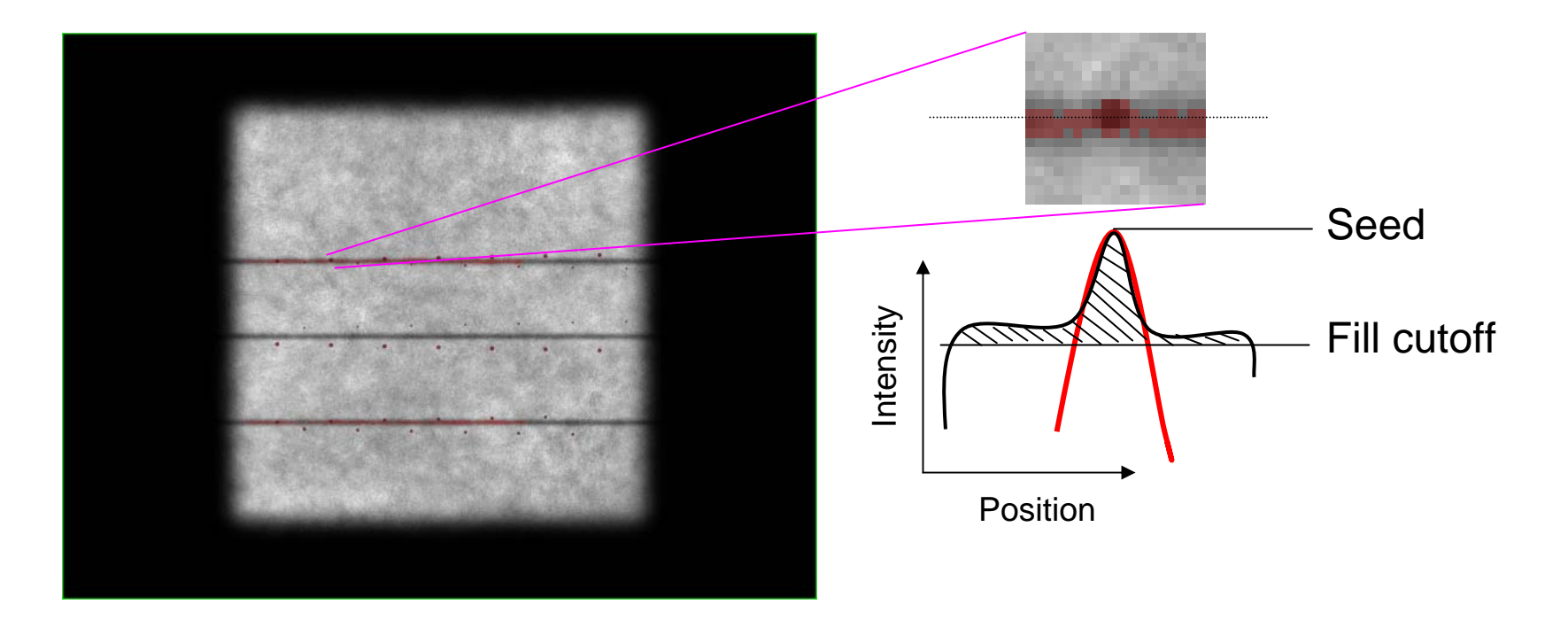

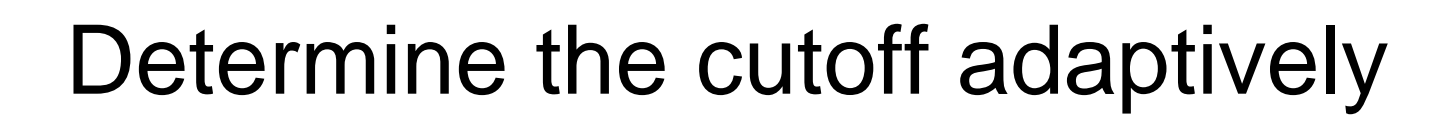

- Fill pixels in decreasing order of intensity
- Track number of pixels filled over a sliding window of fraction of seed pixel intensity Intensity
- Stop when ratio of number of pixels filled in current window to number of pixels in previous window exceeds a threshold

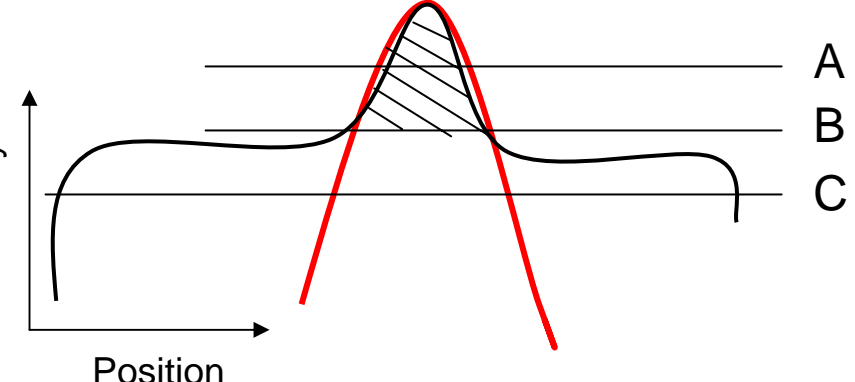

Number of pixels between A and B is much smaller than between B and C

Stop at B

#### False positives increase quickly as cutoff is lowered

• Number of pixels per bin increases for false positives

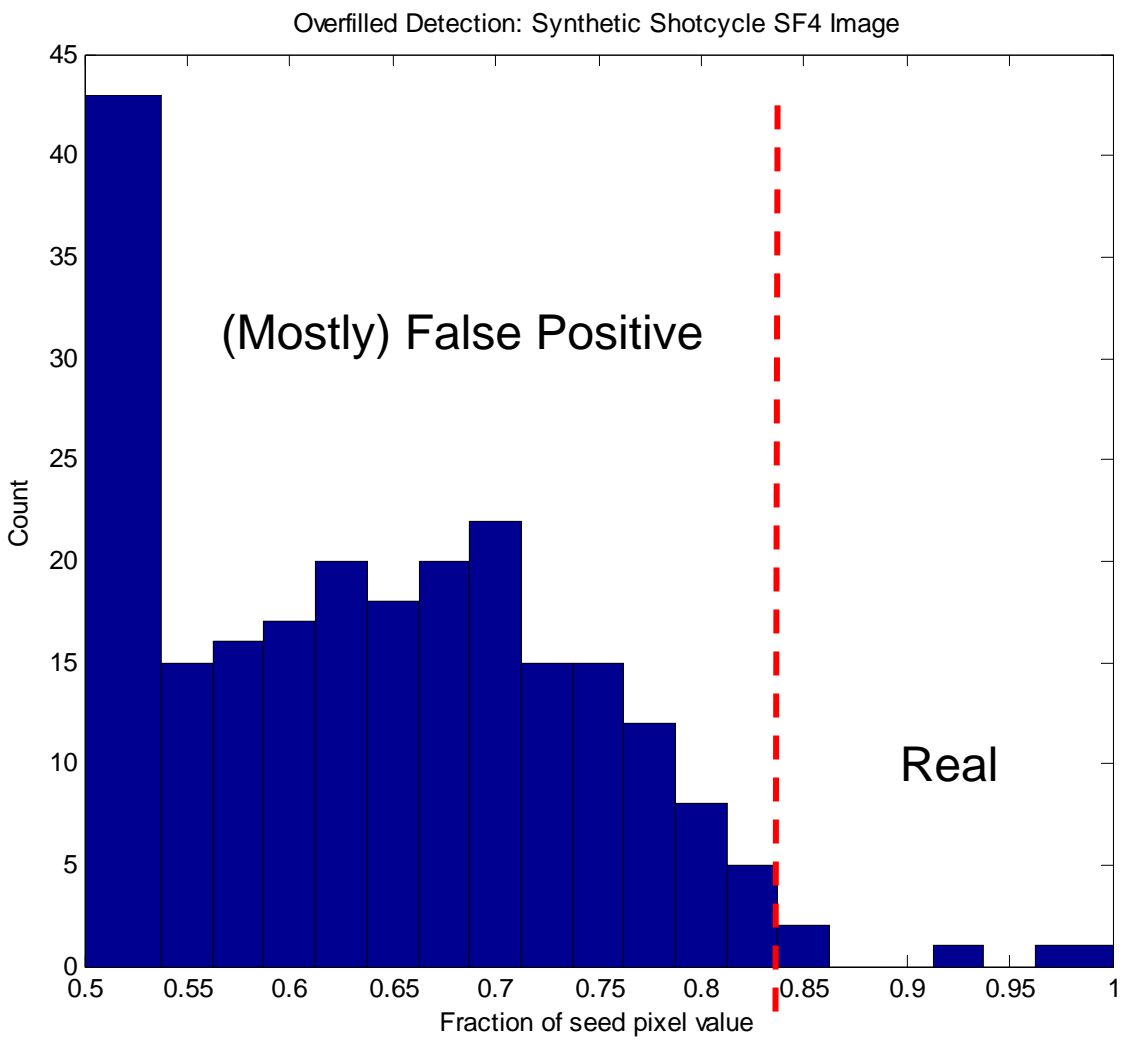

### Adaptive filling almost eliminates false positives on synthetic image

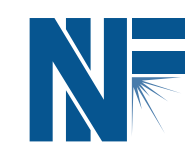

• Simulated image of defects varying distances from reflectivity lines

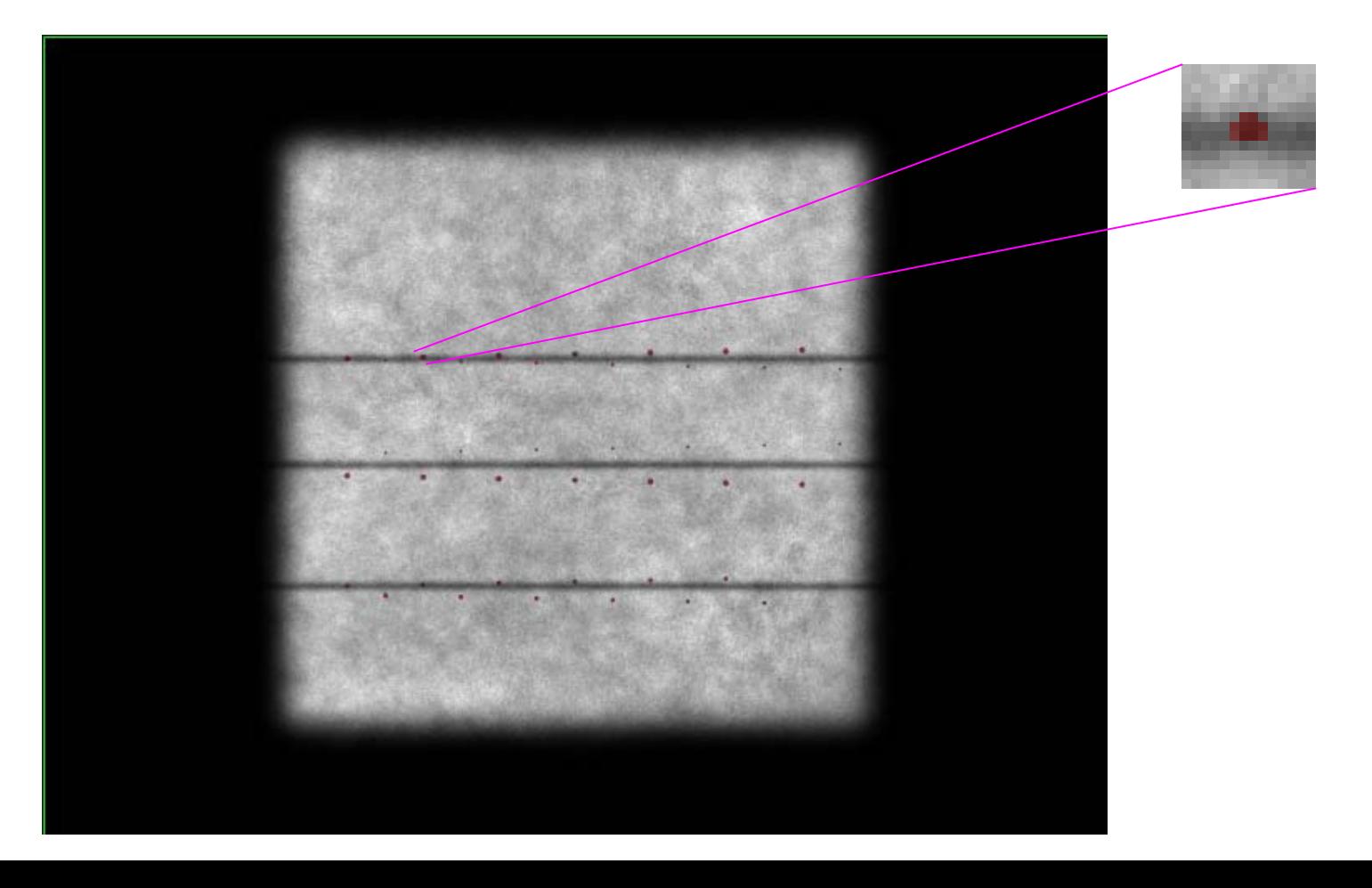

#### Adaptive filling reduces false positives on real images

- Real detections are unchanged
- Fewer pixels are assigned to a false detection

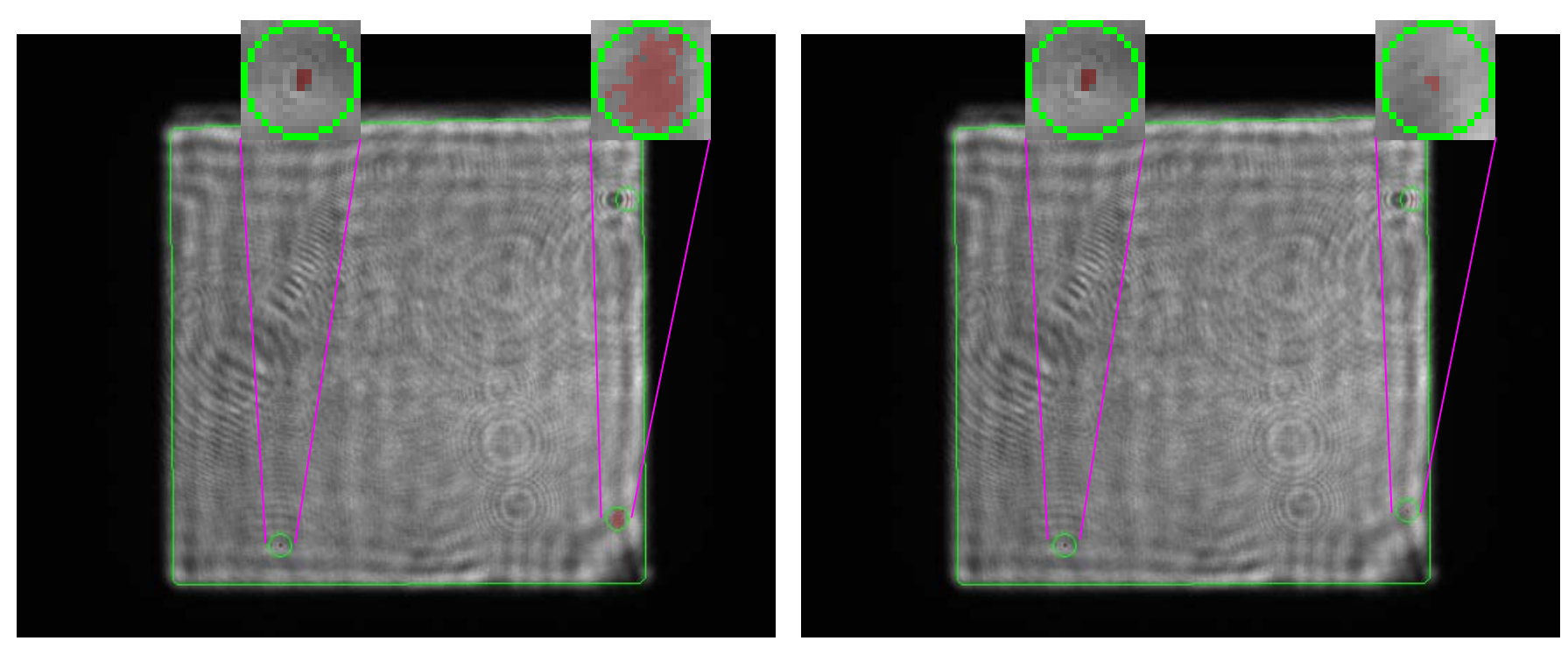

Fixed cutoff

SHOT\_N050712-001-001B Adaptive cutoff

New algorithms improve speed and accuracy of NIF Optics Inspection

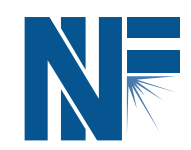

- Image processing time for NIF Final Optics is cut in half
- Speed and accuracy improved by reducing false positives by order of magnitude in many cases